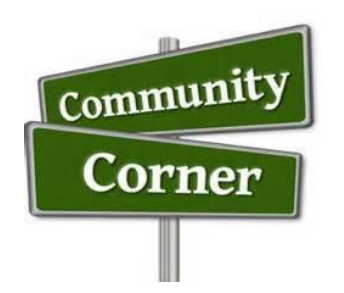

## SICL Sharing Learning and Enrichment Opportunities in Our Community and Beyond

September 2020

SICL is currently on "pause" from in-person learning and the following information is provided for exploration. Listed below are outdoor and public activities for you to check out. Please use recommended CDC guidelines to stay as safe as possible.

Learn a language, free. Duolingo offers a free mobile app or web. 30 plus languages are available. Pick a language and a learning goal. [www.duolingo.com](http://www.duolingo.com/)

Read e-books from the library or listen to audio books. Use your valid library card and the free Libby app to check out books. If you download the books, they are available on your device while you are away from Wi-Fi. Go to the app store to get Libby.

The Stockton Chorale has plans for virtual concerts. Check Facebook or go to [www.stocktonchorale.org](http://www.stocktonchorale.org/) for the latest updates.

A local Celtic Music Band. [www.goldenboughmusic.com](http://www.goldenboughmusic.com/) or at Facebook go to Golden Bough Music. Scroll on Facebook to see at home music with Margie and Paul. Also, live concerts.

Brandon Leake is a Stockton spoken Word Artist and rising star. View this native Stocktonion poet on YouTube: [https://www.youtube.com/watch?v=vaM-OrZi6IA.](https://www.youtube.com/watch?v=vaM-OrZi6IA) **Update:** Delta College academic advisor, Brandon Leake, has won America's Got Talent! Watch him in the finals: https://www.youtube.com/watch?v=H0WMtt5iL04

The Horton Gallery at Delta College has virtual event, check it out: https://www.deltacollege.edu/department/horton-art-gallery

Go to [www.hagginmuseum.org](http://www.hagginmuseum.org/) to view collections on-line. If you click on education, download and print pages that can be colored or painted. They are Images of works on display at the museum. When it is safe to go back to the museum you can compare your work with the originals.

Several zoos across the country have live zoo cams. Animals can be viewed during daylight hours. Remember it is live and sometimes the animals will not be in the image. Anything can happen live.

Go to [www.zoo.sandiegozoo.org.](http://www.zoo.sandiegozoo.org/) Scroll down to Live Cams. Pick your Animal.

Go to [www.montereybayaquarium.org](http://www.montereybayaquarium.org/) Click on Animals then click on Live Cams. Scroll down and explore. Make sure to click on Moon Jelly Cam for a live ballet. Screen share with your smart T.V. for a day of pure stress relief.

University Park Discovery Trail and World Peace Rose Garden. 612 E. Magnolia St Stockton, Ca 95202 phone 209-473-6201. This is a one-mile trail through the campus. Several stops highlighting Art, Architecture, Nature, and roses. 24-hour campus security.

San Joaquin County Parks. Check the status of parks at [www.sjparks.com](http://www.sjparks.com/) Parks may be opening with restrictions. Check before visiting.

Dealing with everyday implications of the Corona virus crisis go to the public outreach webinar series. Visit the University of California Los Angeles [www.ucla.edu](http://www.ucla.edu/) click on enter newsroom. Scroll down to public outreach webinar Series.

The Smithsonian Institution. [www.naturalhistory.si.edu](http://www.naturalhistory.si.edu/) Take a virtual tour of the museum.

Take a 360-degree tour of museums, travel destinations, orchestras and much more. Once you enter the portal you will be able to navigate the image with your finger or by your mouse for a 360 view. [www.artsandculture.google.com](http://www.artsandculture.google.com/) for the best experience click on explore on the top bar of the home page. Then click on 360-degree videos. Warning this site can captivate you for hours.

There are several businesses that offer instructional and creative ideas. Video instructions are available to help you fix or install items in your home. Some instructions are in written format. Free downloadable patterns, craft ideas and recipes are available. Here are four to try.

[www.homedepot.com](http://www.homedepot.com/) click on DIY projects and Ideas. Pick a category then look for a project guide. Check out the Christmas and Halloween ideas.

[www.lowes.com](http://www.lowes.com/) Click on ideas from the top bar of the home page. Then click on How-Tos for a guide on how to install or fix things around the house. Return to the home page click on inspiration for craft and gardening ideas like succulent planting.

[www.joann.com](http://www.joann.com/) click on inspiration from the top bar of the home page. On the left of the screen you will see a list of categories like arts and crafts or food crafting. Pick one. Videos are available on the Joann you tube channel for inspiring crafts and hobbies.

[www.hobbylobby.com](http://www.hobbylobby.com/) click on DIY projects and videos for craft ideas.